Документ подписан простой электронной подписью Информация о владельце: ФИО: Смирнов Сергей Николаевич<br>Должность: врио ректора Дата подписания: 28.10.2022 07:5 PF БОУ ВО КТверской государственный университет» Уникальный программный ключ: 69e375c64f7e975d4e8830e7b4fcc2ad1bf35f08

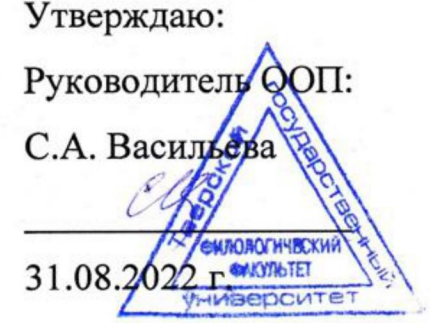

Рабочая программа дисциплины (с аннотацией)

### Технологии дистанционного образования

Направление подготовки 45.04.01 Филология

# Направленность (профиль) Отечественная филология в междисциплинарном контексте

Для студентов 1 курса очной формы обучения

Составитель:

доктор филологических наук, доцент Сорочан Александр Юрьевич

Тверь, 2022

### **I. Аннотация**

Б1.В.ДВ.02.02. Технологии дистанционного образования

## **1. Цель и задачи дисциплины**

**Цели освоения дисциплины**: сформировать навыки дистанционного обучения, познакомить с методами и технологиями дистанционного образования, используемыми в учебном процессе.

## **Задачи**:

- приобретение навыков дистанционного преподавания,

- ознакомление с методами и приемами дистанционного обучения,

- приобретение практических навыков работы с программным обеспечением учебного процесса в дистанционном обучении.

- формирование умений организации образовательного процесса средствами интернет-технологий.

## **2. Место дисциплины в структуре ООП**

Входит в модуль 2 «Элективные дисциплины» части учебного плана, формируемой участниками образовательных отношений.

В рамках курса используются навыки, полученные в ходе освоения курсов «Модель деятельности преподавателя», «Современные концепции литературоведения», «Мировой литературный процесс». В дальнейшем знания, полученные в данном курсе, необходимы для освоения программы научно-исследовательской работы и преддипломной практики.

### *Требования к «входным» знаниям:*

*знать* основные виды прикладных программ для работы в среде Windows, основные современные информационные технологии, тенденции их развития; иметь представление об информационных системах, их роли в развитии общества

*уметь* использовать современные информационные технологии в профессиональной деятельности, создавать мультимедийные материалы и программы в среде стандартных программных приложений

*владеть* понятийно-терминологическим аппаратом теории информатики, навыками работы с основными прикладными программами

### **3. Объем дисциплины:**

3 зачетных единицы, 108 академических часов, **в том числе**

**контактная работа:** лекции - 15 часов (в том числе профессиональная подготовка - 4 часа), практические занятия - 15 часов (в том числе профессиональная подготовка – 10 часов), **самостоятельная работа: 51** час, контроль – 27 часов

### **4. Перечень планируемых результатов обучения по дисциплине, соотнесенных с планируемыми результатами освоения образовательной программы**

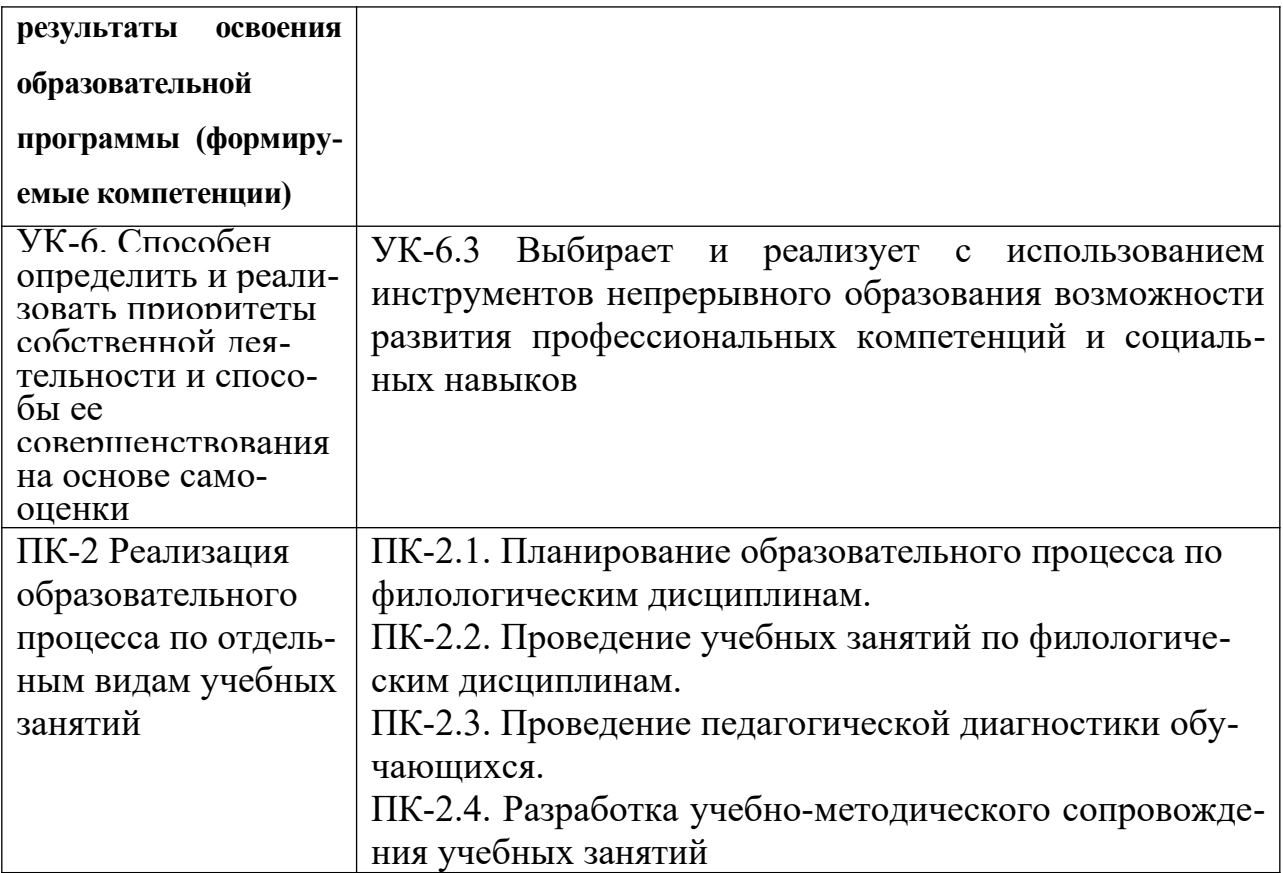

5. Форма промежуточной аттестации и семестр прохождения - экзамен, 2 семестр.

# 6. Язык преподавания русский.

П. Содержание дисциплины, структурированное по темам (разделам) с указанием отведенного на них количества академических часов и видов учебных занятий

#### 1. Для студентов очной формы обучения

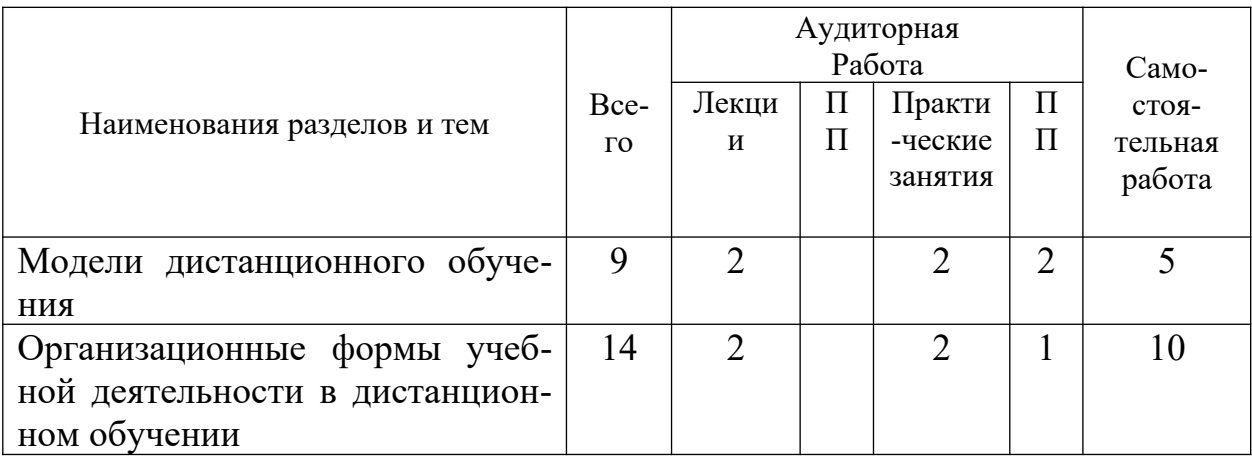

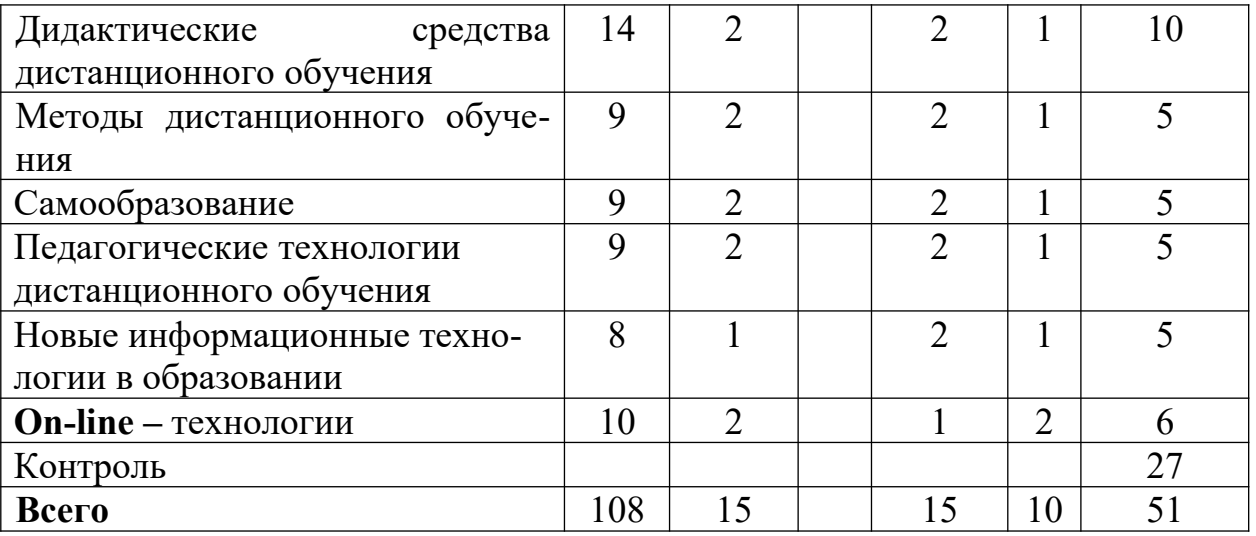

# **III. Образовательные технологии**

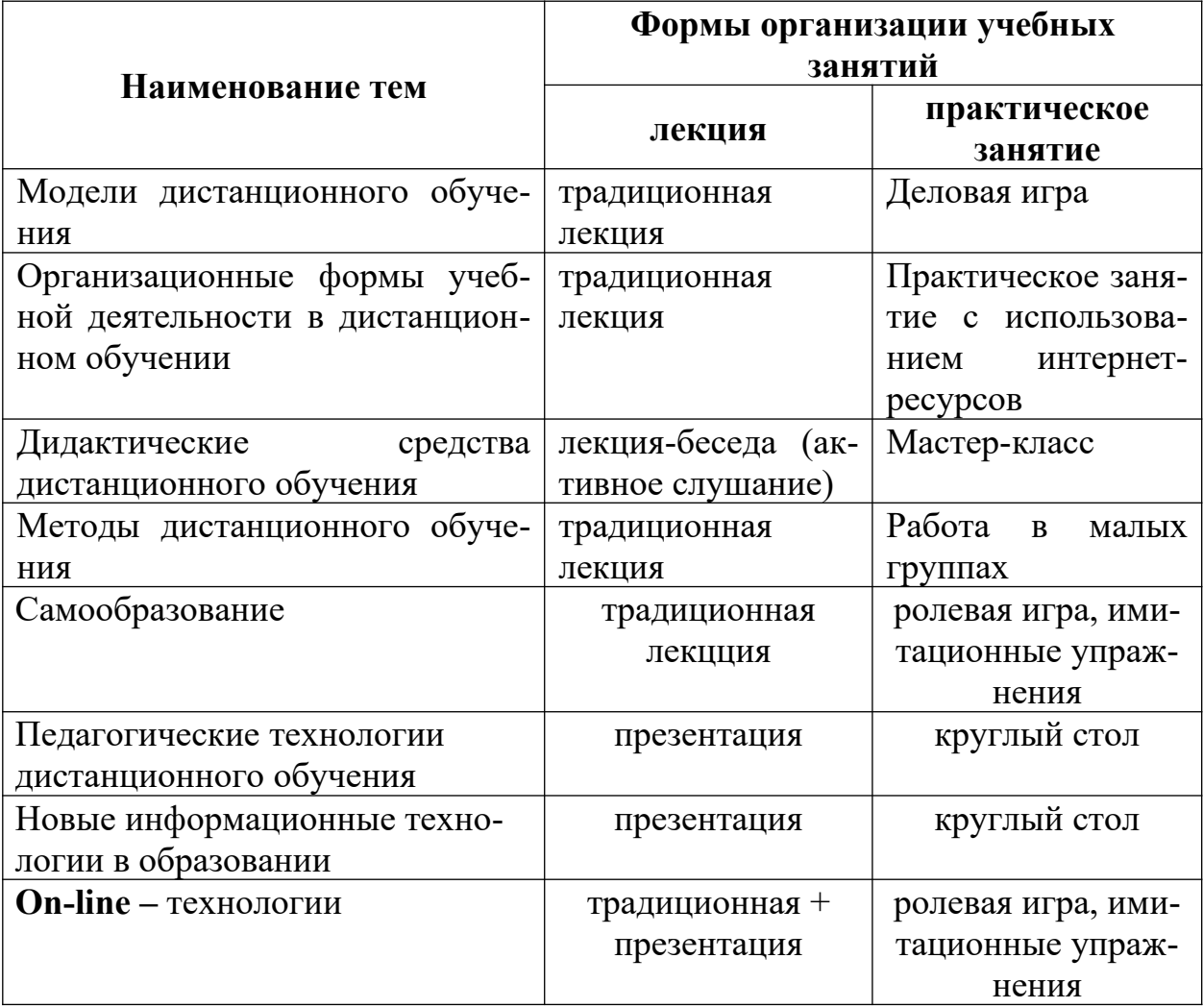

# **IV. Оценочные материалы для проведения текущей и промежуточной аттестации**

# 1. Задания для проверки уровня сформированности компетенции УК-6.

Способен определить и реализовать приоритеты собственной деятельности и способы ее совершенствования на основе самооценки

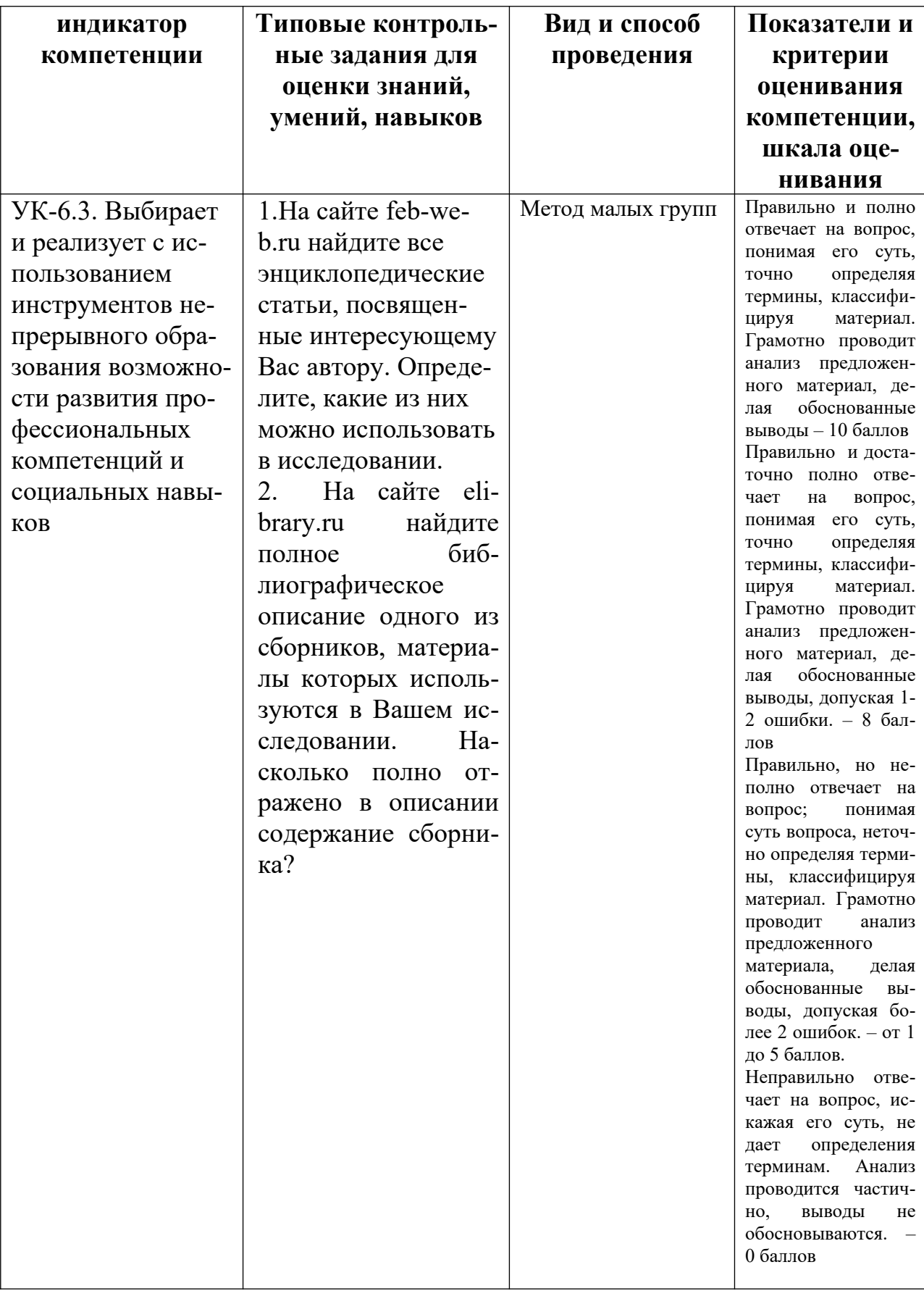

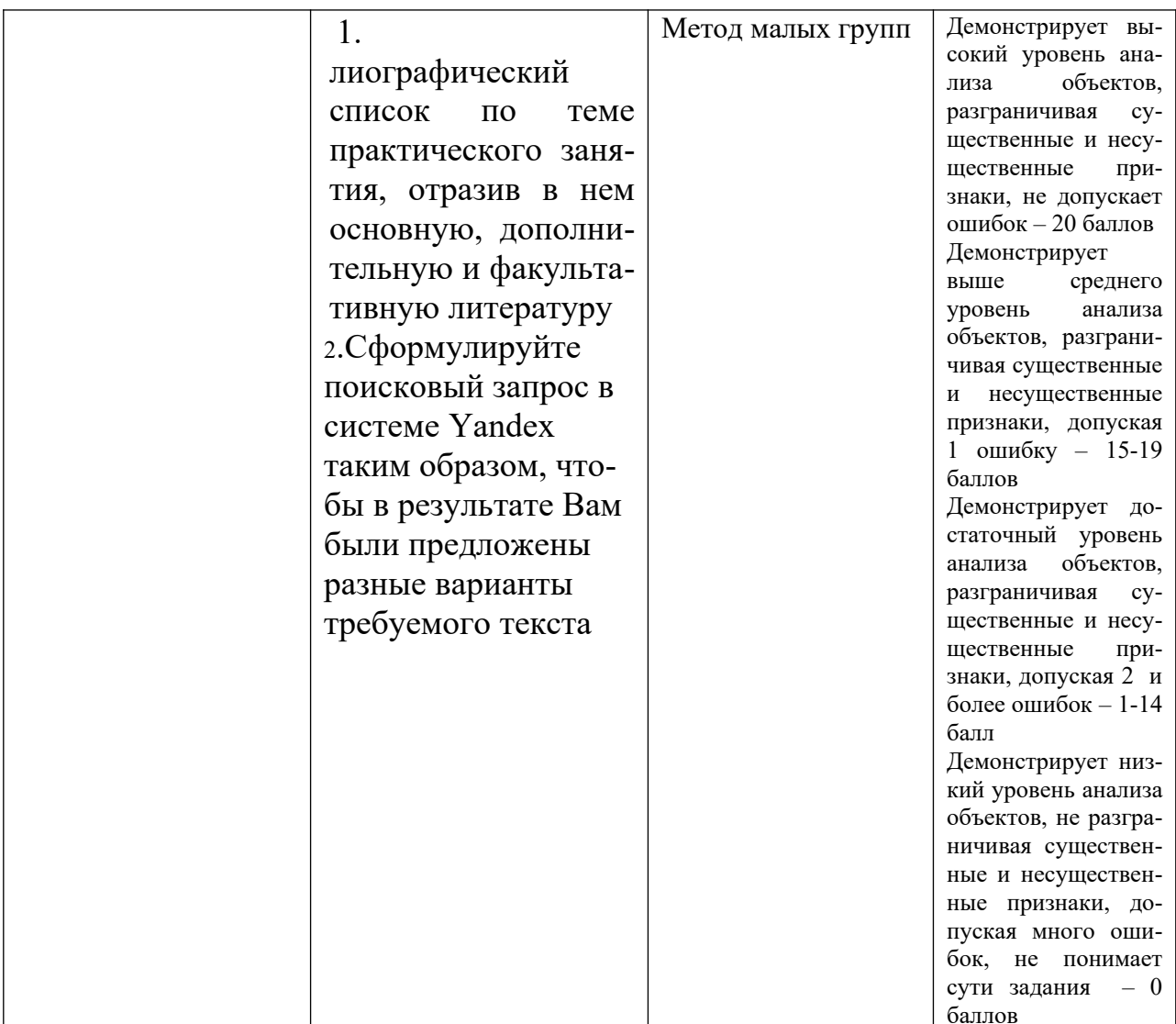

2. Задания для проверки уровня сформированности компетенции ПК-2 Реализация образовательного процесса по отдельным видам учебных занятий

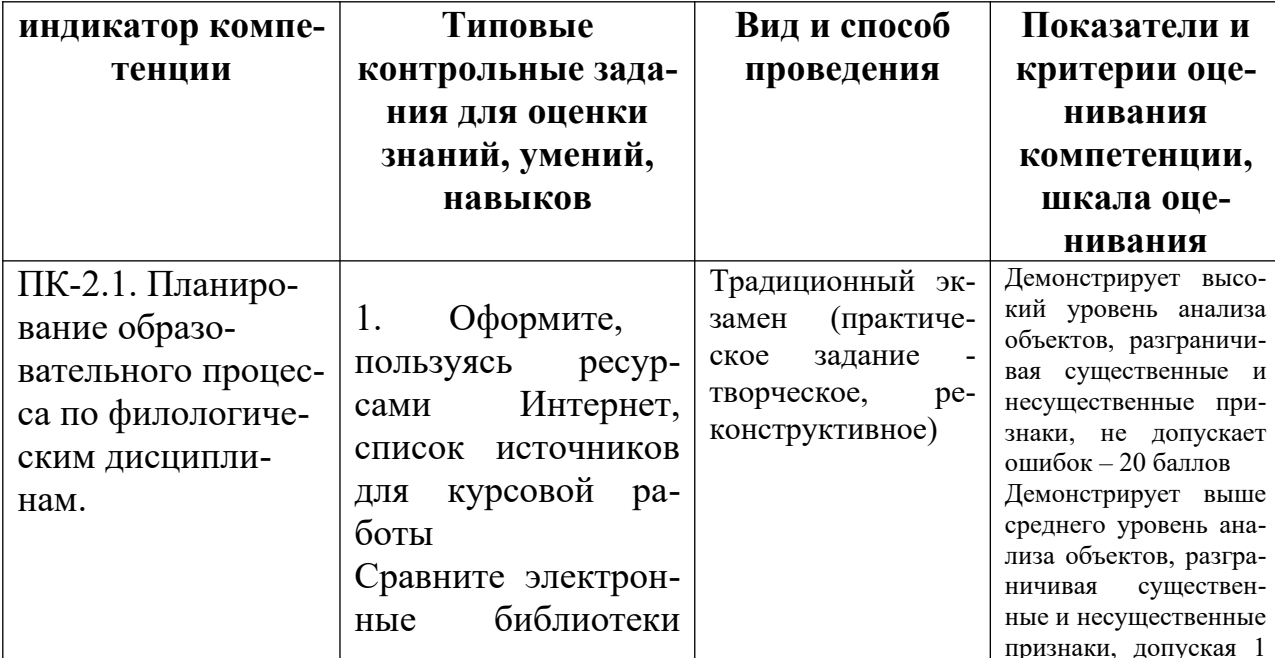

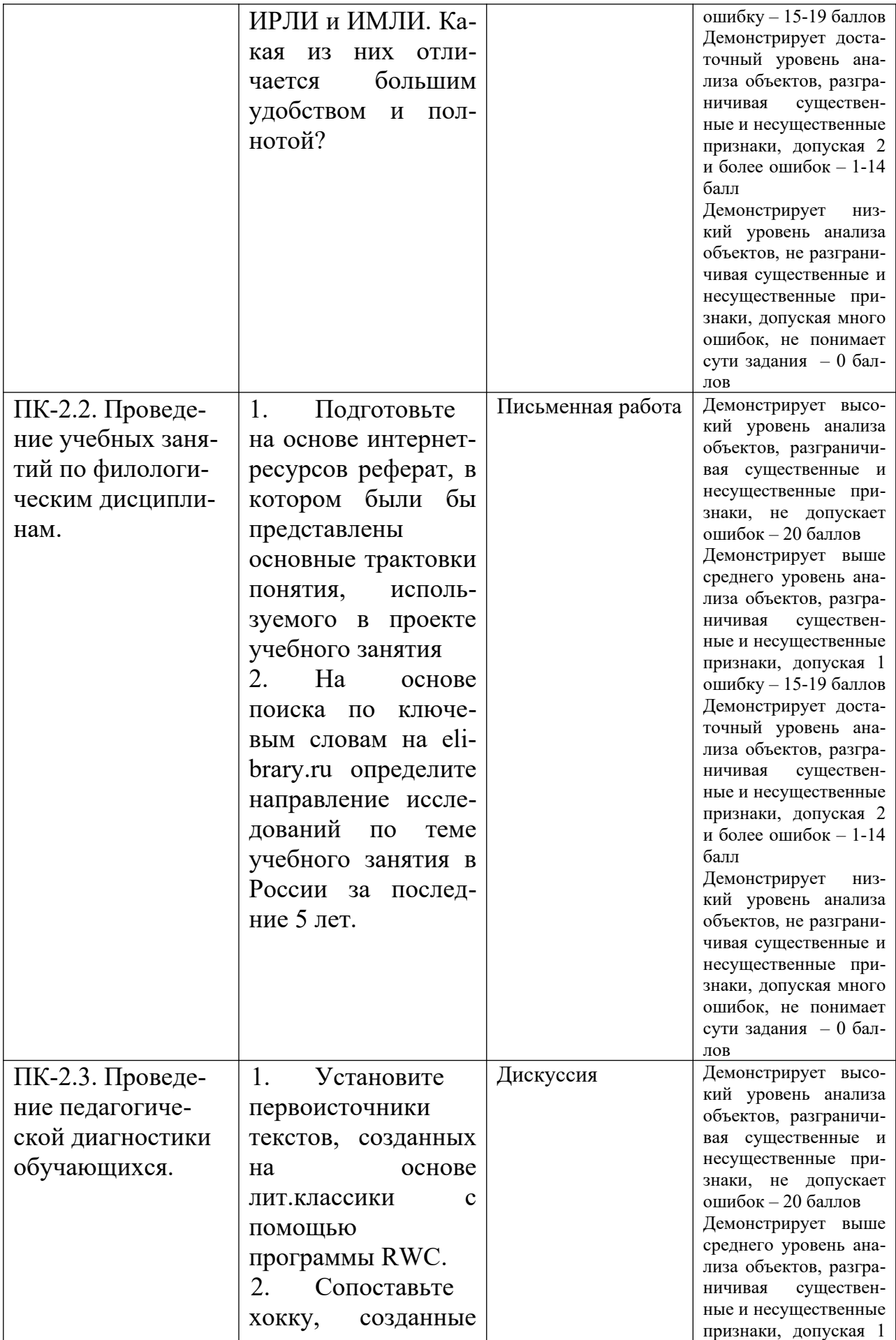

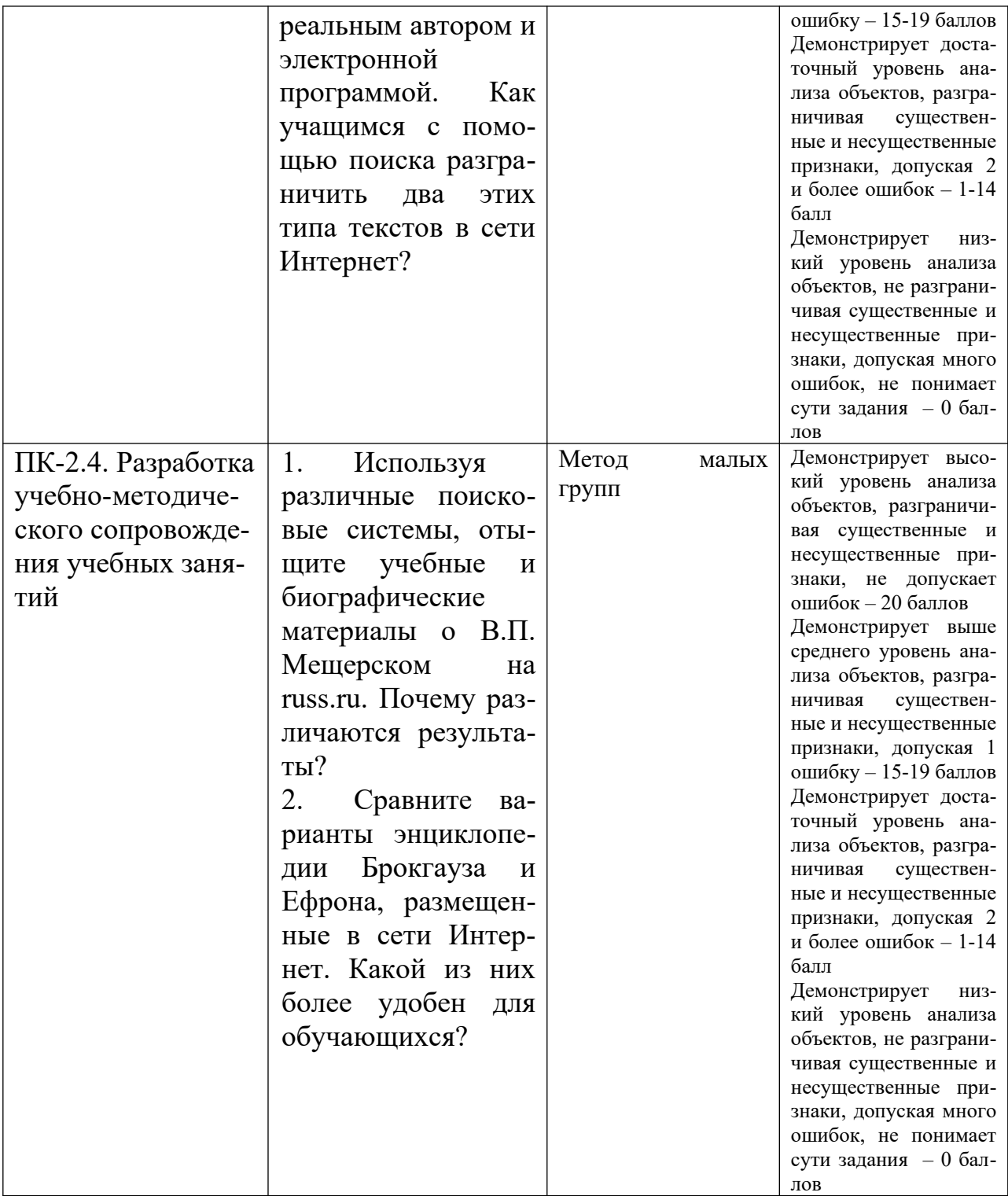

# **V. Учебно-методическое и информационное обеспечение дисциплины**

1) Рекомендуемая литература

а) Основная литература

1. Основы информационных технологий [Электронный ресурс] : учебное пособие / Г.И. Киреева [и др.]. — Электрон. текстовые данные. — Саратов: Профобразование, 2017. — 272 c. — 978-5-4488-0108-2. — Режим доступа: <http://www.iprbookshop.ru/63942.html>

2.Широких А.А. Информационные технологии в профессиональной деятельности [Электронный ресурс] : учебное пособие. Направление подготовки 050100.68 – «Педагогическое образование» / А.А. Широких. — Электрон. текстовые данные. — Пермь: Пермский государственный гуманитарнопедагогический университет, 2014. — 62 c. — 2227-8397. — Режим доступа: <http://www.iprbookshop.ru/32042.html>

3.Елинова Г.Г. Информационные технологии в профессиональной деятельности [Электронный ресурс] : краткий курс лекций / Г.Г. Елинова. — Электрон. текстовые данные. — Оренбург: Оренбургский государственный университет, ЭБС АСВ, 2004. — 40 c. — 2227-8397. — Режим доступа: [http://](http://www.iprbookshop.ru/51513.html) [www.iprbookshop.ru/51513.html](http://www.iprbookshop.ru/51513.html)

4. Шишов О.В. Современные технологии и технические средства информатизации: Учебник. [Электронный ресурс]. — М.: ИНФРА-М, 2017. — 462 с. — (Высшее образование: Бакалавриат). – Режим доступа: [http://znanium.com/](http://znanium.com/go.php?id=653093) [go.php?id=653093](http://znanium.com/go.php?id=653093)

б) Дополнительная литература:

- 1. [Курс "Введение в научное исследование". Электронный ресурс. -](http://www.research.mifp.ru/stud_res.html) [Департамент научных исследований Московской финансово-промышлен](http://www.research.mifp.ru/stud_res.html)  [ной академии. Режим доступа: http://www.research.mifp.ru/stud\\_res.html](http://www.research.mifp.ru/stud_res.html)
- 2. [Повторное использование текста в среде медиавики на примере проекта](http://ito.edu.ru/sp/SP/SP-0-2006_11_14.html)   [летописи.ру](http://ito.edu.ru/sp/SP/SP-0-2006_11_14.html) ИТО-РОИ-2006, [http://ito.edu.ru/sp/SP/SP-0-2006\\_11\\_14.html](http://ito.edu.ru/sp/SP/SP-0-2006_11_14.html)
- 3. [Примерные программы Базисного Учебного Плана \(2004 год\). Электрон](http://www.mon.gov.ru/edu-politic/standart/pp/1485/)  [ный ресурс. - Портал Министерство образования и науки РФ. Режим до](http://www.mon.gov.ru/edu-politic/standart/pp/1485/)  [ступа: http://www.mon.gov.ru/edu-politic/standart/pp/1485/](http://www.mon.gov.ru/edu-politic/standart/pp/1485/)
- 4. [Шалыгина И.В. Организация проектной деятельности в "КМ-Школе"](http://km-school.ru/r10/new_version.asp) [\(Электронный ресурс\). - Сайт «КМ-школа». Раздел Методика. Режим до](http://km-school.ru/r10/new_version.asp)  [ступа: http://km-school.ru/r10/new\\_version.asp](http://km-school.ru/r10/new_version.asp)

2) Программное обеспечение

а) Лицензионное программное обеспечение

GoogleChrome – бесплатно

KasperskyEndpointSecurity 10 для Windows – Акт на передачу прав №2129 от 25 октября 2016 г.

MS Office 365 proplus - Акт приема-передачи № 369 от 21 июля 2017 MicrosoftWindows 10 Enterprise - Акт приема-передачи № 369 от 21 июля 2017

б) Свободно распространяемое программное обеспечение

3) Современные профессиональные базы данных ЭБС «Университетская библиотека онлайн» <https://biblioclub.ru/> ;  *ЭБС IPRbooks*<http://www.iprbookshop.ru/> *;*

ЭБС «Лань» [http://e.lanbook.com](http://e.lanbook.com/); ЭБС BOOk.ru <https://www.book.ru/> ЭБС ТвГУ http://megapro.tversu.ru/megapro/Web

4) Перечень ресурсов информационно-телекоммуникационной сети «Интернет», необходимых для освоения дисциплины

Образовательные сайты и проекты

Каталог образовательный ресурсов на федеральном «Российском общеобразовательном портале» <http://www.school.edu.ru/catalog.asp>

Учебно-научный Центр довузовского образования [http://abiturcenter.ru](http://abiturcenter.ru/) <http://www.livejournal.com/> Живой Журнал http://help.blogger.com/ / Блоггер от Гугла <http://wordpress.com/>/ Wordpress <http://www.edublogs.org/> / EduBlogger http://learnerblogs.org/ Learnerblogs

# **VI. Методические материалы для обучающихся по освоению дисциплины**

#### **Темы для самостоятельного изучения**

#### **1. Темы практических занятий и литература к ним.**

Темы практических занятий:

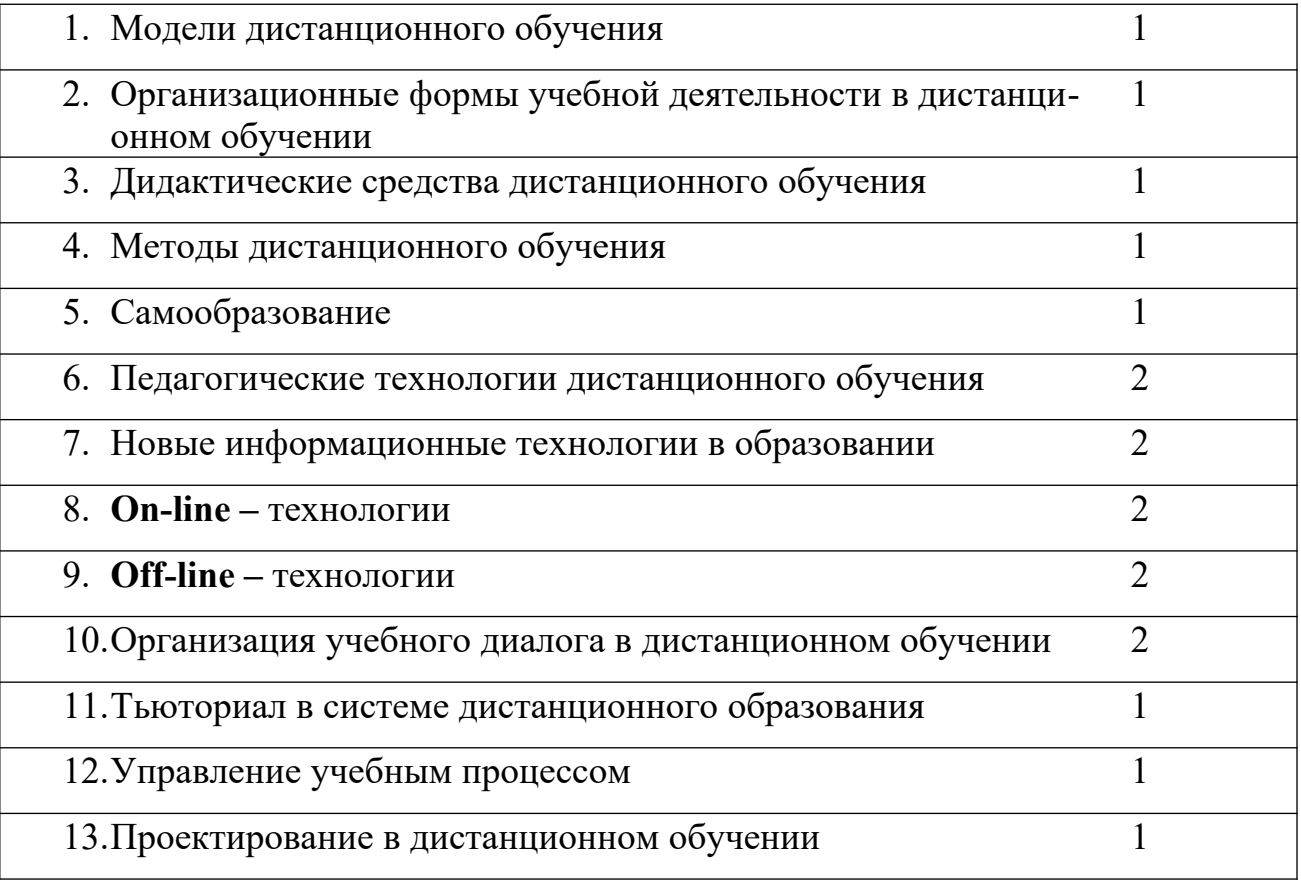

Литература для самостоятельной работы и подготовки к практическим занятиям:

- 1. Вымятнин В.М., Демкин В.П., Нявро В.Ф. Технологии дистанционного обучения. Томск: Изд-во ТГУ, 1998.-42 с.
- 2. Дистанционное обучение/под.ред Е.С. Полат. М.: Владос,1998. -192 с.
- 3. Житяева О.И., Павлова Е.А. Дистанционные образовательные технологии. Ресурсы и возможности: учебно-метод. пособие для вузов. Самарский гос. ун-т, Отдел дистанц. образов. технологий. Самара: Универсгрупп, 2009. – 54 с.
- 4. Романов А.Н., Торопцов В.С., Григорович Д.Б. Технологии дистанционного обучения.М:. ЮНИТИДАНА, 2005. -303 с.

# **2. Реферат**

Объем – 3–5 страниц (TimesNewRoman, 14 кегль, одинарный интервал). Темы рефератов:

- 1. Модели дистанционного обучения по дисциплине «Зарубежная литература»
- 2. Модели дистанционного обучения по дисциплине «Теория литературы»
- 3. Средства дистанционного обучения при индивидуальной работе со студентом.
- 4. Формы деятельности при дистанционном обучении: выполнение задания, реферат, поиск и сбор информации, реферирование, аннотирование, сортировка информации и т. п.
- 5. Методы дистанционного обучения и программные продукты.
- 6. Педагогика и ее специфика при дистанционном обучении. Вербальная педагогика.
- 7. Технологии дистанционного обучения.
- 8. Курирование дистанционного обучения и способы проверки самостоятельной работы.
- 9. Проектирование при дистанционном обучении и этапы работы удаленно.
- 10.Учебный диалог при дистанционном обучении.
- 11.Психологические особенности выполнения работы при дистанционном обучении.

# **3. Вопросы к экзамену:**

- 1. Модели дистанционного обучения.
- 2. Организационные формы учебной деятельности в дистанционном обучении
- 3. Формы деятельности при дистанционном обучении: аннотация, выборка.
- 4. Формы деятельности при дистанционном обучении: выполнение вопросно-ответного задания и реферирование.
- 5. Формы деятельности при дистанционном обучении: поиск и сбор информации.
- 6. Дидактические средства дистанционного обучения
- 7. Методы дистанционного обучения
- 8. Методы дистанционного обучения и программные продукты.
- 9. Самообразование при дистанционном обучении
- 10.Педагогика и ее специфика при дистанционном обучении. Вербальная педагогика.
- 11.Педагогические технологии дистанционного обучения
- 12.Психологические технологии при дистанционном обучении.
- **13.**Новые информационные технологии в образовании
- **14.On-line –** технологии
- 15.**Off-line –** технологии
- 16.Организация учебного диалога в дистанционном обучении
- 17.Тьюториал в системе дистанционного образования
- 18.Курирование дистанционного обучения и способы проверки самостоятельной работы.
- 19.Управление учебным процессом при удаленном обучении
- 20.Проектирование в дистанционном обучении

### **VII. Материально-техническое обеспечение**

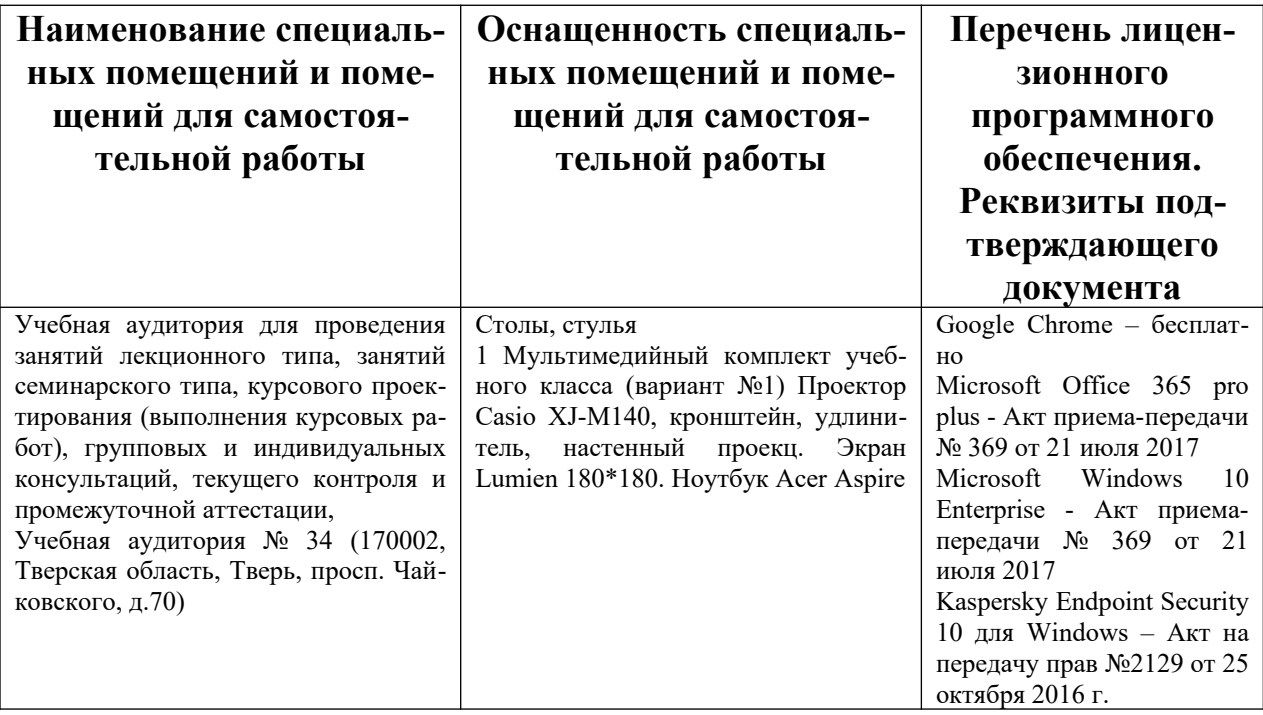

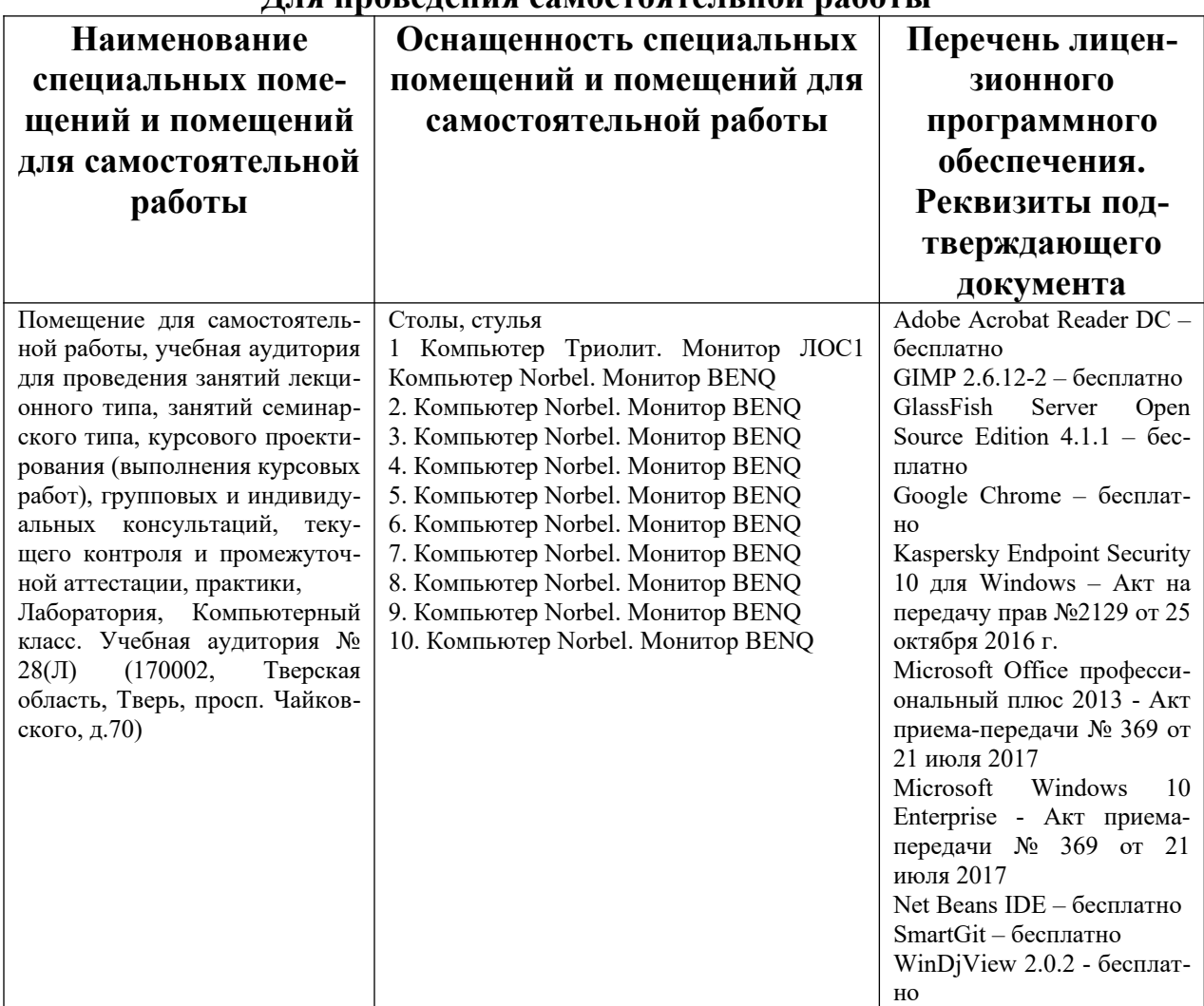

# **Для проведения самостоятельной работы**

# **VIII. Сведения об обновлении рабочей программы дисциплины**

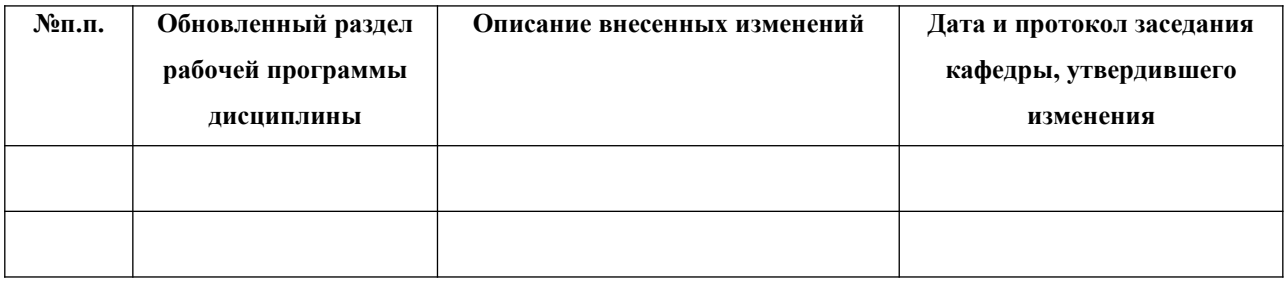